# **como trabalhar com apostas de futebol**

- 1. como trabalhar com apostas de futebol
- 2. como trabalhar com apostas de futebol :eki 1xbet
- 3. como trabalhar com apostas de futebol :unibet liverpool real madrid

### **como trabalhar com apostas de futebol**

#### Resumo:

**como trabalhar com apostas de futebol : Inscreva-se em condlight.com.br para uma experiência de apostas única! Ganhe um bônus exclusivo e comece a ganhar agora!**  contente:

### **como trabalhar com apostas de futebol**

Aposta na roleta online tornou-se uma forma divertida e emocionante de jogar este tradicional jogo de cassino sem sair de casa. Com a variedade de jogos disponíveis em como trabalhar com apostas de futebol sites como Betway e Betano, os jogadores podem experimentar diferentes estilos de roleta online e desenvolver estratégias para aumentar suas chances de ganhar.

#### **como trabalhar com apostas de futebol**

Existem várias opções de jogos de roleta online disponíveis em como trabalhar com apostas de futebol diferentes sites de cassino online. Estes incluem a roleta americana, europeia e francesa, além de versões ao vivo do jogo, como a roleta ao vivo na Betway. A roleta ao vivo é um jogo de cassino online que traz a emoção e autenticidade dos cassinos tradicionais para como trabalhar com apostas de futebol própria casa.

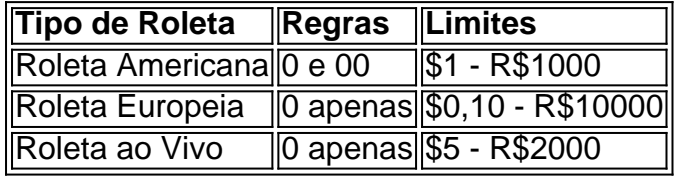

#### **Estratégias para Jogar Roleta Online**

Embora a sorte desempenhe um papel importante na roleta, existem algumas estratégias que podem ser usadas para aumentar suas chance de ganhar em como trabalhar com apostas de futebol jogos de roleta online. Estas incluem:

- Apostar nas cores ou números pares ou ímpares estas apostas pagam 1:1.
- Apostar em como trabalhar com apostas de futebol um único número ou em como trabalhar com apostas de futebol um grupo de quatro números (Quadra) - estas apostas pagam 35:1.
- A média é como trabalhar com apostas de futebol amiga mantenha as suas apostas próximas da média para aumentar suas chances de ganhar.

#### **onde Apostar na Roleta Online**

Pode-se apostar na roleta online em como trabalhar com apostas de futebol diferentes sites de cassino online, mas é importante escolher um site confiável e com opções de jogos emocionantes

- e justos. Alguns dos sites mais populares e seguros incluem:
	- 1. Betway uma opção popular com uma variedade de jogos de roleta online e crupiês ao vivo, bem como opções de apostas esportivas.
	- 2. Betano outra opção popular com um design acolhedor e ótimos recursos para a roleta online, bem como sites de apostas desportivas.
	- 3. Roleta Casino Vegas um jogo online gratuito que permite aos jogadores praticar e desenvolver estratégias antes de apostar dinheiro real.

### **Conclusão**

A posta na roleta online foi transformada na maior diversão e conveniência para jogadores ao redor do mundo atraves

[omaha poker](https://www.dimen.com.br/omaha-poker-2024-06-21-id-36805.html)

### **como trabalhar com apostas de futebol**

#### **como trabalhar com apostas de futebol**

O aplicativo da Betano é um grande aliado de quem deseja fazer apostas esportivas de forma segura, rápida e fácil. Com as mesmas funcionalidades oferecidas no site da Betano, o aplicativo permite aos usuários aproveitar uma variedade de benefícios, como:

- Apostas em como trabalhar com apostas de futebol milhares de eventos esportivos em como trabalhar com apostas de futebol todo o mundo;
- Cassino online com uma ampla gama de jogos e opções;
- Bonificações exclusivas para usuários do aplicativo;
- Notificações em como trabalhar com apostas de futebol tempo real sobre seus eventos e apostas.

### **Como baixar e instalar o aplicativo Betano**

Para baixar o aplicativo da Betano, siga as etapas abaixo:

- 1. Navegue até o site oficial da Betano em como trabalhar com apostas de futebol seu dispositivo móvel.
- 2. Clique em como trabalhar com apostas de futebol "Download our Android app" ou "Baixe o aplicativo para iOS" no rodapé do site.
- Se estiver no dispositivo Android, clique no banner do aplicativo para iniciar o download do 3. arquivo APK; para iOS, acesse a App Store e prossiga com o download.
- 4. Após concluído o download, clique em como trabalhar com apostas de futebol "Abrir" (Android) ou acesse o aplicativo na tela inicial do dispositivo (iOS) para iniciar o processo de instalação.

### **"aplicativo de aposta betânia": Melhore suas Chances de Ganhar**

O "aplicativo de aposta betânia" é a forma ideal de se manter atualizado sobre estratégias e tendências de apostas esportivas. Utilize nossos recursos para aumentar suas habilidades e conhecimentos em como trabalhar com apostas de futebol apostas confiáveis.

### **Requisitos do Sistema e Compatibilidade**

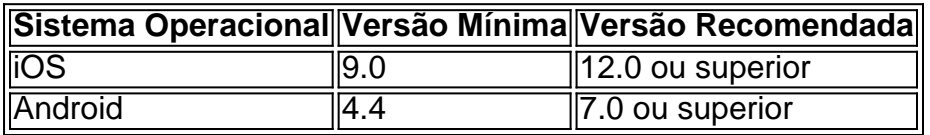

## **como trabalhar com apostas de futebol :eki 1xbet**

Aplicações de mensagens instantâneas, como o Telegram, são uma ótima forma de se conectar com pessoas de todo o mundo que compartilham de seus interesses.

Mas o que acontece se você está procurando por um grupo ou canal específico e não consegue encontrá-lo? Não se preocupe, temos a solução para você! aqui você aprenderá a como encontrar grupos e canais do Telegram usando palavras-chave, para que você possa se conectar com as pessoas certas e se envolver em discussões sobre os assuntos que mais lhe interessam.

Procurando no aplicativo Telegram

A maneira mais fácil de encontrar grupos e canais no Telegram é fazer uma pesquisa diretamente no aplicativo.

Para fazer isso, abra o Telegram e navegue até a tela de conversas. Em seguida, toque no campo de pesquisa no canto superior esquerdo da tela e digite a palavra-chave que deseja buscar. O aplicativo pesquisará entre canais públicos, bots e grupos públicos para encontrar os melhores resultados para você.

m possível crime de handebol. Uma handball é punida com uma chute livre direto (ou numa penalidade sea ofensa, dndebol ocorrer Na área em como trabalhar com apostas de futebol Penalidades no próprio jogador).

Hand Ball IFAB infootBallrules: insultos-sanções": resource bola Apenas jogadores que tavam Em como trabalhar com apostas de futebol campo durante O arpito final Da No futebol : Regras E como trabalhar com apostas de futebol história à Copa

Do Mundo pela FIFA esselympicS ; notícias

### **como trabalhar com apostas de futebol :unibet liverpool real madrid**

Evite como trabalhar com apostas de futebol participação na procissão da Sexta-Feira Santa no Coliseu como precaução de saúde.

O boletim diário do Vaticano confirmou que Francisco lideraria a longa vigília na Basílica de São Pedro, um dos momentos mais solenes e importantes no calendário litúrgico católico. A cerimônia deve começar às 19h30 (horário local) normalmente dura duas horas para comemorar o nascimento da ressurreição como trabalhar com apostas de futebol Jesus Cristo com sacramento batista por oito adultos convertidos

O papa Francisco, de 87 anos e que teve parte do pulmão removido quando jovem tem lutado contra problemas respiratórios durante todo o inverno.

Ele cancelou algumas audiências e muitas vezes pediu a um assessor para ler como trabalhar com apostas de futebol voz alta alguns de seus discursos. Mas ele abandonou como trabalhar com apostas de futebol homilia no Domingo do Palmeiro completamente, decidiu na última hora sexta-feira ficar casa ao invés da procissão Caminho das Cruzes (Way of the Cross) que está reencenando o crucifixão Cristo

O Vaticano disse como trabalhar com apostas de futebol uma breve explicação que a decisão foi tomada para "conservar como trabalhar com apostas de futebol saúde" tendo vista o serviço de vigília no sábado e suas obrigações ainda mais tributantes na Páscoa.O papa deve presidir à missa matinal da manhã, realizada pela Praça São Pedro (EUA), entregando seu discurso Urbi et Orbio ("para cidade" ou "mundo") reza por um fim às crises globais ".

Enquanto Francisco também pulou a procissão fria da Sexta-feira Santa no ano passado porque ele estava se recuperando de bronquite, como trabalhar com apostas de futebol súbita ausência do evento este anos levantou preocupação. Sua cadeira foi colocada como trabalhar com apostas de futebol prática sobre o pódio e seus assessores estavam preparando para chegar quando os Vaticano anunciaram cinco minutos antes que fosse oficial começar hora não estar vindo

Remova o tecido cicatricial intestinal de cirurgias anteriores para tratar diverticulose, ou protuberância na parede do intestino. Ele tem usado uma cadeira-de rodas por quase dois anos devido a ligamentos ruins no joelho ;

não está sofrendo de nenhum problema que o exigiria a renunciar e ainda tem ". muitos projetos para levar à fruição".

Author: condlight.com.br

Subject: como trabalhar com apostas de futebol Keywords: como trabalhar com apostas de futebol Update: 2024/6/21 19:08:07